### <span id="page-0-0"></span>Taller de Aprendizaje Automático

Actividades Taller 1

Instituto de Ingeniería Eléctrica Facultad de Ingeniería

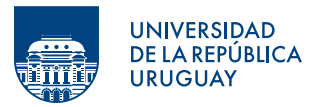

Montevideo, 2025

- **1** Introducción al Taller
- <sup>2</sup> Breve Introducción a Pandas
- **3** [Actividad de clase: Titanic](#page-15-0)
- <sup>4</sup> Presentación del primer proyecto

### <span id="page-2-0"></span>**1** Introducción al Taller

<sup>2</sup> Breve Introducción a Pandas

**3** [Actividad de clase: Titanic](#page-15-0)

## Objetivos del Taller

- Desarrollar algunas de las habilidades necesarias para enfrentar un problema de aprendizaje automático de punta a punta.
- Adquirir habilidades en el manejo de herramientas de procesamiento de datos: numpy, matplotlib, scikit-learn, pandas, keras, tensorflow, ...
- Instancia de intercambio entre estudiantes y docentes.

### Sobre los Talleres

- Formato de la clase
	- Se plantea un problema a resolver.
	- Los estudiantes trabajan en el problema y los docentes hacen recorridas por los distintos grupos.
	- $-$  Pasada la mitad de la clase se hace una puesta en común.

### Sobre los Talleres

- Formato de la clase
	- Se plantea un problema a resolver.
	- Los estudiantes trabajan en el problema y los docentes hacen recorridas por los distintos grupos.
	- $-$  Pasada la mitad de la clase se hace una puesta en común.
- Evaluación
	- $-$  Se entregarán dos informes individuales
		- Informe 1: Cubre los talleres 3, 4 y 5
		- Informe 2: Cubre los talleres 8 y 9
	- El largo de los informes no puede superar las 4 carillas

### Sistema de puntos extra

- Cuestionarios presenciales
	- $-$  A la mitad de la clase se habilitará un cuestionario con preguntas relacionadas al Taller
	- $-$  Se cerrará a las 12:10hs.
	- Se pueden ganar hasta 5 puntos extras por taller
- Distribución de los puntos

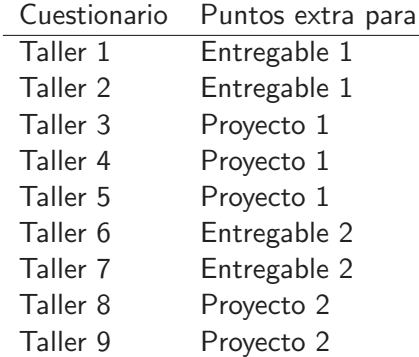

# Kaggle

- En general se trabajará con datos disponibles en Kaggle
- Cada estudiante tendrá que hacerse un usuario en Kaggle
- Recursos útiles:
	- Documentación Kaggle
	- [Kaggle API](https://www.kaggle.com/docs/api)
	- [Tutoriales](https://www.kaggle.com/learn/overview)

<span id="page-8-0"></span>**1** Introducción al Taller

#### <sup>2</sup> Breve Introducción a Pandas

**3** [Actividad de clase: Titanic](#page-15-0)

## *i* Qué es Pandas?

#### • Bliblioteca que permite

- [Crear, leer y escribir datos](https://www.kaggle.com/residentmario/creating-reading-and-writing)
- [Manipular los datos \(seleccionar, indexar, asignar\)](https://www.kaggle.com/residentmario/indexing-selecting-assigning)
- $-$  Generar Estadísticas
- [Agrupar y ordenar datos](https://www.kaggle.com/residentmario/grouping-and-sorting)
- [Preprocesar Datos](https://www.kaggle.com/residentmario/data-types-and-missing-values)
- [Renombrar y Combinar](https://www.kaggle.com/residentmario/renaming-and-combining)
- Tutoriales de Pandas
	- [Documentaci´on Oficial](https://pandas.pydata.org/docs/getting_started/index.html#getting-started)
	- [Curso Kaggle](https://www.kaggle.com/learn/pandas)

### Métodos útiles para actividad de clase

- Levantar datos # Se importa la biblioteca pandas import pandas as pd # Se levantan los datos  $data_f$ rame =  $pd.read_c$ sv $(f$ ilename)
- Explorar datos

```
# Visualizar primeras instancias
data frame.head()
```

```
print(data_frame.shape)
(129971, 14)
```

```
# Visualizar informacion sobre la base de datos
data_frame.info()
```
## Métodos útiles para actividad de clase

• Acceso a los datos

```
# Seleccionar los valores de una caracteristca
#(una columna)
data_frame['petal_length']
data_frame.petal_length
# Acceder a un elemento
data_frame['petal_length'][0]
###### Seleccion basada en indices #####
# Obtener la primera fila
data frame.iloc<sup>[0]</sup>
# Obtener los primeros m elementos de la columna n
data_frame.iloc[:m, n]
```

```
##### Seleccion basada en etiquetas #####
# Los ultimos valores de 'petal_length'
data_frame.loc[-5:, 'petal_length']
# Valores de 'petal length' y 'petal width'
data_frame.loc[:, ['petal_length', 'petal_width']]
```
### Métodos útiles para actividad de clase

• Mostrar estadísticas

```
# Del data frame
data frame.describe()
# De una caracteristica en particular
data_frame.petal_length.describe()
data_frame.petal_length.mean() # solo la media
# lista de valores unicos
data_frame.petal_length.unique()
# lista de valores unicos y cuantas veces aparecen
data_frame.petal_length.value_counts()
```
- Agrupamiento de datos
	- groupby()

### Preprocesamiento de datos

- Datos faltantes
	- isnull(), notnull()
	- fillna()
	- dropna()

Ver sugerencias en:  $Cap2 \rightarrow$  Prepare the Data for Machine Learning Algorithms

### Preprocesamiento de datos

- Datos faltantes
	- isnull(), notnull()
	- fillna()
	- dropna()

Ver sugerencias en:  $Cap2 \rightarrow Prepare$  the Data for Machine Learning Algorithms

- Fechas
	- to datetime()

<span id="page-15-0"></span>**1** Introducción al Taller

<sup>2</sup> Breve Introducción a Pandas

3 [Actividad de clase: Titanic](#page-15-0)

### Actividad del Titanic

- Generar un modelo que prediga si un pasajero sobrevivirá a partir de atributos personales.
- En la actividad se pondrá en práctica:
	- Manejo de la biblioteca pandas
	- Exploración de datos
	- Manejo de pipelines de scikit-learn
	- Simulación de construcción y puesta en producción de un modelo en la plataforma kaggle.

## **Ejercicios**

- Identifique el atributo a predecir
- Obtener el porcentaje de pasajeros del conjunto de entrenamiento que sobrevivió. ¿Es un problema desbalanceado?
- Identificar los atributos numéricos y categóricos.
- En caso de contar con datos categóricos identifique las categorías.
- Obtener el porcentaje de pasajeros dentro de cada categoría que sobrevivió.
- Asegúrese de poder responder preguntas del tipo:  $i$  Qué porcentaje de mujeres sobrevivieron?  $i$  Cuál fue el porcentaje de parajeros de primera clase (PClass 1) que sobrevivió?
- Identificar y cuantificar datos faltantes.

<span id="page-18-0"></span>**1** Introducción al Taller

<sup>2</sup> Breve Introducción a Pandas

**3** [Actividad de clase: Titanic](#page-15-0)

## <span id="page-19-0"></span>Bosson de Higgs